## **Cubase 5 Owners Manual** >>>CLICK HERE<<<

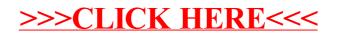